# **УТВЕРЖДАЮ**

Директор 000 «ТОП-ТАЙМ» Приказ №5 от 14 июля 2024г.

ОБРАЗОВАТЕЛЬНАЯ ПРОГРАММА дополнительного образования, дополнительного образования детей и взрослых. Дополнительная общеразвивающая программа «Коммерческая иллюстрация»

> Г. Казань 2024

# **Содержание программы**

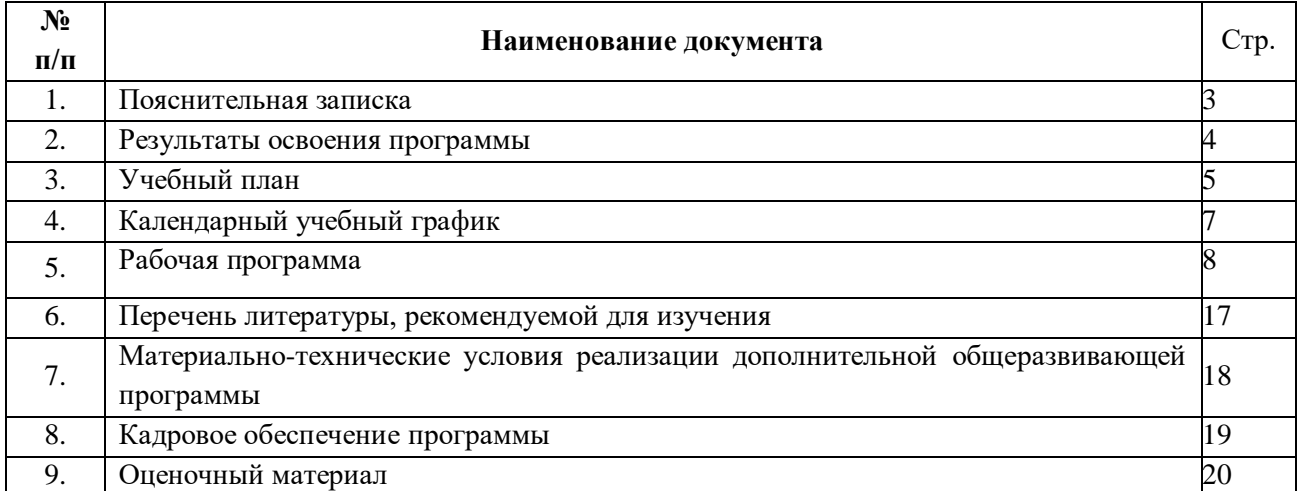

#### **1. Пояснительная записка**

 **1.1.** Дополнительная общеразвивающая программа «Коммерческая иллюстрация» (далее - Программа) разработана на основе нормативных документов, определяющих правовые позиции и стратегические перспективы развития дополнительного образования в Российской Федерации:

- Федерального закона от 29.12.2012 № 273 -ФЗ «Об образовании в Российской Федерации»;

- Приказа Министерства просвещения РФ от 27 июля 2022 г. N 629 «Об утверждении Порядка организации и осуществления образовательной деятельности дополнительным общеобразовательным программам»;

Методических рекомендаций Минобрнауки России по проектированию дополнительных общеразвивающих программ (включая разноуровневые программы) от 18.11.2015 г. № 09-3242;

- Приказа Министерства труда и социальной защиты РФ от 22 сентября 2021 г. N 652н "Об утверждении профессионального стандарта «Педагог дополнительного образования детей и взрослых»;

- Приказ Министерства здравоохранения и социального развития РФ от 26 августа 2010 г. N 761н «Об утверждении Единого квалификационного справочника должностей руководителей, специалистов и служащих, раздел «Квалификационные характеристики должностей работников образования».

Дополнительное образование - это вид образования, который направлен на всестороннее удовлетворение образовательных потребностей человека в интеллектуальном, духовнонравственном, физическом и (или) профессиональном совершенствовании и не сопровождается повышением уровня образования.

#### **1.2. Актуальность программы:**

Актуальность программы обусловлена тем, что профессия коммерческого иллюстратора очень востребованы в цифровой сфере. С появлением цифровых технологий и развитием интернета, визуальный контент стал неотъемлемой частью нашей жизни. Компании и бренды нуждаются в качественном и привлекательном визуальном контенте для своих веб-сайтов, социальных сетей, рекламных кампаний и других цифровых платформ. Коммерческие иллюстраторы – это узкопрофильные художники. Они создают иллюстрации с оглядкой на текстовую часть материала. Изображение в этом случае помогает читателю лучше понять написанное.

**1.3. Категория обучающихся:** лица старше 16 лет, желающие освоить программу «Коммерческая иллюстрация», без предъявления требований к уровню образования обучающихся.

#### **1.4. Цель и задачи программы**

**Цели программы:** овладение умениями и навыками создания авторских иллюстрации, которые привлекают внимание клиентов.

#### **Задачи программы:**

- уметь применять художественные основы в работе;

- работать с разными форматами изображений;

- научиться пользоваться графическими редакторами;

- уметь взаимодействовать с клиентами;

- изучить особенности рисования скетчей и эскизов, узнать, как комбинировать текст и иллюстрации на странице;

- уметь создавать иллюстрации разных жанров;

- научить работать самостоятельно.

**1.5. Объем программы:** 107 часов трудоемкости (3 месяца).

#### **1.6. Форма обучения:** очная.

**1.7. Документ, выдаваемый после завершения обучения** – сертификат о прохождении обучения установленного образца.

#### **1.8. Виды занятий:**

Обучение осуществляется в форме занятий в группах:

-лекции;

- практические занятия;

- итоговый проект.

#### **2. Результаты освоения программы**

2.1. В результате освоения содержания Программы слушатели должны: уметь:

- подбирать шрифты и цвета;

- создавать креативный сюжет для иллюстрации;

- разрабатывать персонажей для целей клиентов, работать с формой, цветом, эмоциями;

- находить идеи иллюстраций для рекламы и отражать в рисунке рекламное сообщение;

- визуализировать любую информацию: создавать понятные схемы, инструкции, графики.

знать:

- инструменты иллюстратора;

- композиции;

- элементы фирменного стиля;

- техники книжной и журнальной иллюстрации и их применение в работе с брендами.

 2.2. Дополнительная общеразвивающая программа «Коммерческая иллюстрация» заканчивается итоговым экзаменом.

 Лицам, успешно освоившим соответствующую дополнительную общеразвивающую программу и сдавшим итоговый экзамен, выдается сертификат об успешном прохождении обучения.

На каждом уровне обучения осуществляется контроль знаний:

а) Текущий контроль

Цель – определение степени прогресса слушателей в процессе занятий; выявление трудностей. Итоги тестирования и опроса позволяют скорректировать темп и методику проведения занятий.

б) Итоговый контроль проводится в конце обучения в форме защиты проекта.

### **3. Учебный план**

дополнительной общеразвивающей программы «Коммерческая иллюстрация»

### **Категория слушателей:**

- лица старше 16 лет, желающие освоить программу «Коммерческая иллюстрация», без предъявления требований к уровню образования обучающихся.

**Срок обучения:** 107 часов трудоемкости (3 месяца).

**Форма обучения:** очная.

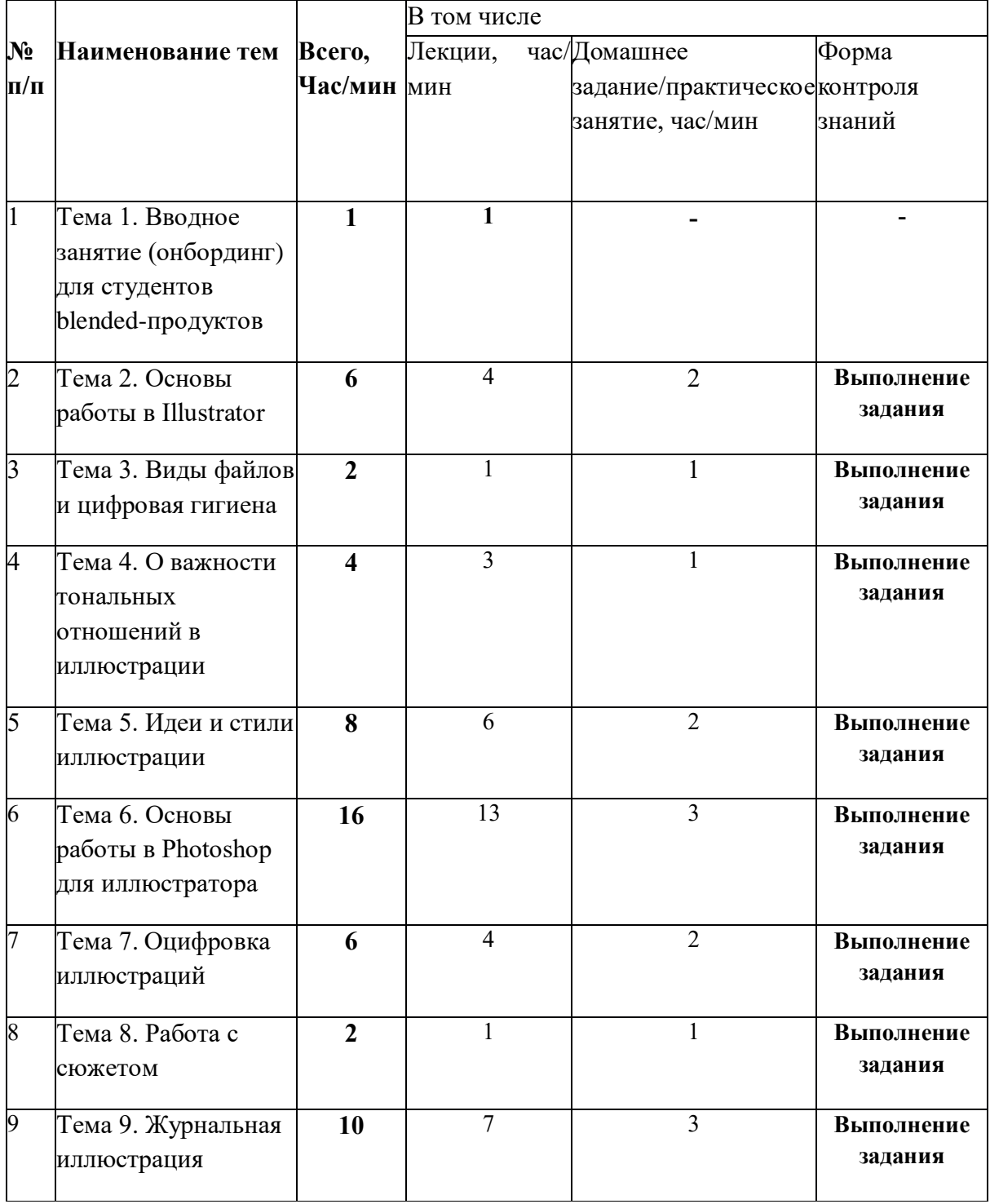

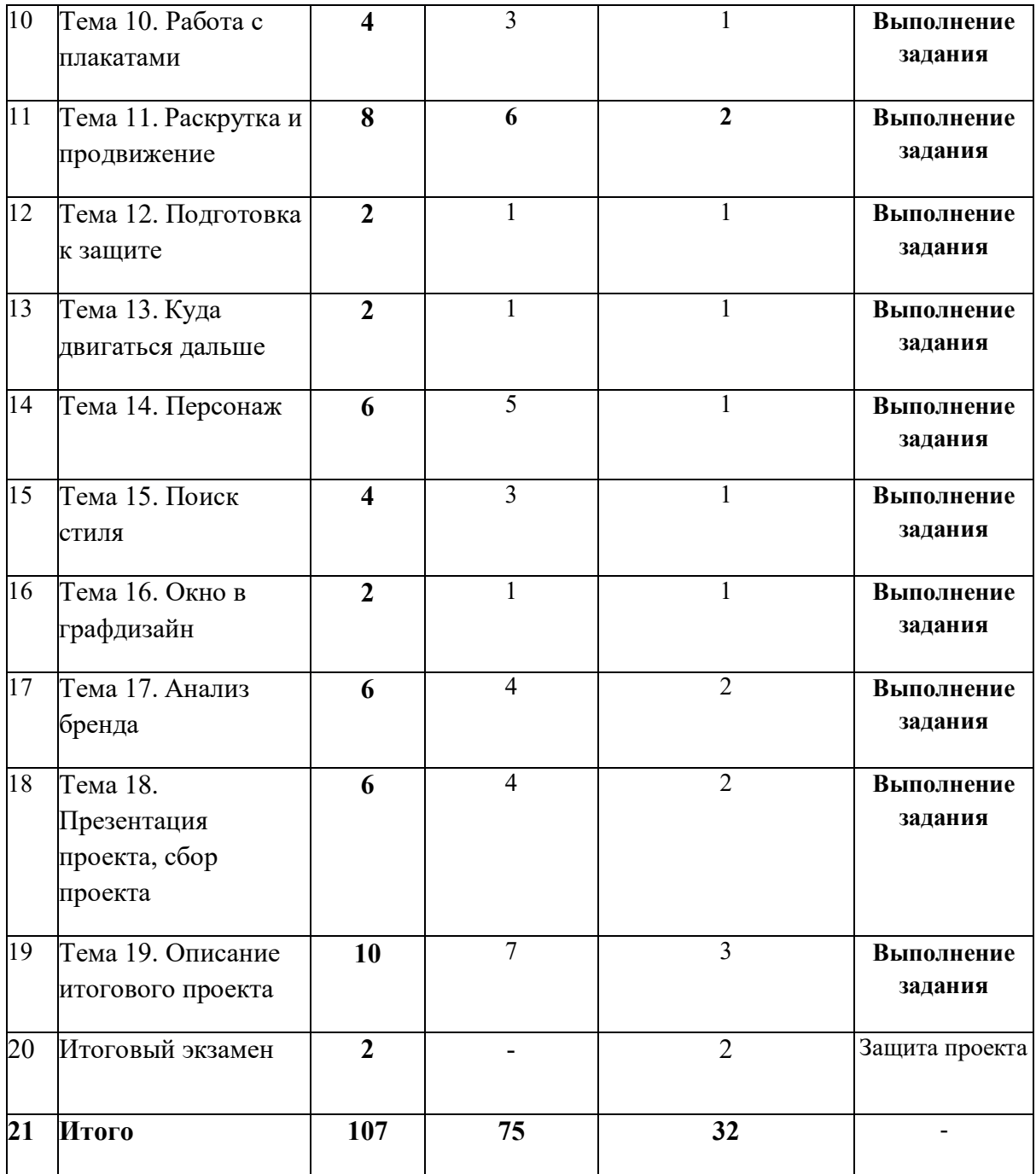

# **4. КАЛЕНДАРНЫЙ УЧЕБНЫЙ ГРАФИК**

Режим занятий обучающихся регламентируется календарным учебным графиком, расписанием учебных занятий. Общая продолжительность занятий 3 месяца - 107 часов трудоемкости. Занятия проходят 2-3 раза в неделю, не более 10 часов в неделю.

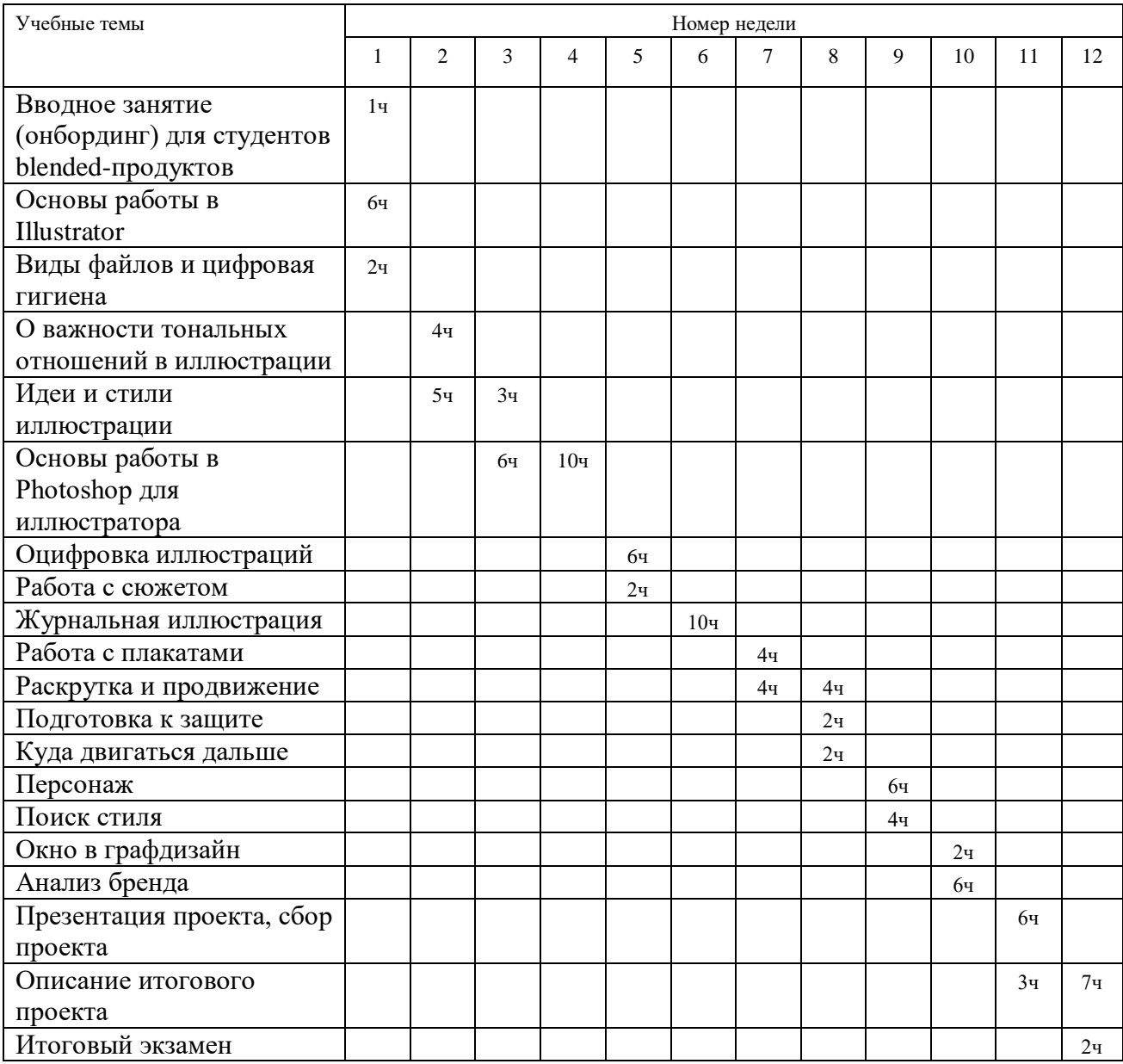

Сокращенные обозначения:

 $q$  – часы

М- минут

#### **5. Рабочие программы**

### **Тема 1. Вводное занятие (онбординг) для студентов blended-продуктов**

Приветствие и знакомство. Структура программы и активности. Расписание офлайнактивностей: как посещать и записываться. Кто такой куратор и как с ним взаимодействовать? Бронирование рабочих мест для учебы в школе. Рекомендации по обучению. Ответы на вопросы.

# **Тема 2. Основы работы в Illustrator**

Общие средства выразительности. Линейный рисунок традиционными материалами. Работа в Illustrator. Полезные действия в иллюстраторе, ĸоторые помогут в создании рисунка.

Практическая часть:

Задание: нарисуйте портрет линией (несколько быстрых иллюстративных зарисовок), использовав выразительные приемы из теоретической части (формы, пропорции, ритмы) и разные инструменты. Это может быть автопортрет, портрет друзей, известной личности и т.д.

Не гонитесь за реалистичностью, постарайтесь сделать стилизацию, подчеркнув, например, особенности внешности ━ большие кудрявые волосы, острую линию подбородка и т. д. Обращайтесь к иллюстративности и собственному характеру рисования.

#### **Тема 3. Виды файлов и цифровая гигиена**

Цифра и печать ━ цвет. Цифра или печать ━ типы файлов. Растровые форматы. Векторные форматы. Комплексные форматы. Работа в Illustrator.

Практическая часть:

Нарисовать стилизованный фрукт или овощ (можно несколько) от руки либо в любой удобной программе. Необходимо заложить в скетч те особенности, которые будут перенесены в Illustrator, например: обводки, условные тени и блики, составленные простые формы, цветовое решение. Скетч должен получиться самостоятельным художественным высказыванием.

Далее изображение нужно перевести в векторную графику. Работу над этим этапом студент может закончить самостоятельно в Illustrator после консультации.

# **Тема 4. О важности тональных отношений в иллюстрации**

Тоновые взаимоотношения. Гармоничные цветовые сочетания. Комбинация цветов.

Практическая часть:

**Задание 1**: залейте однотонно красками несколько кусочков бумаги, вырежьте из

них квадратики одинакового размера и приклейте на лист без промежутков в форме одного большого квадрата, чтобы выразить настроение словосочетаний «острая пицца», «ванильный мусс», «шипучий аспирин», «свежий лимон», «сладкая газировка».

**Задание 2**: сделайте натюрморт в ч/б. Для этого выберите любой из референсов и нарисуйте натюрморт, уделяя внимание тональным отношениям. Вместо черного можно взять любой другой цвет. Не стремитесь идеально повторить формы, здесь важно подчеркнуть тональные отношения.

*Референсы натюрмортов:*

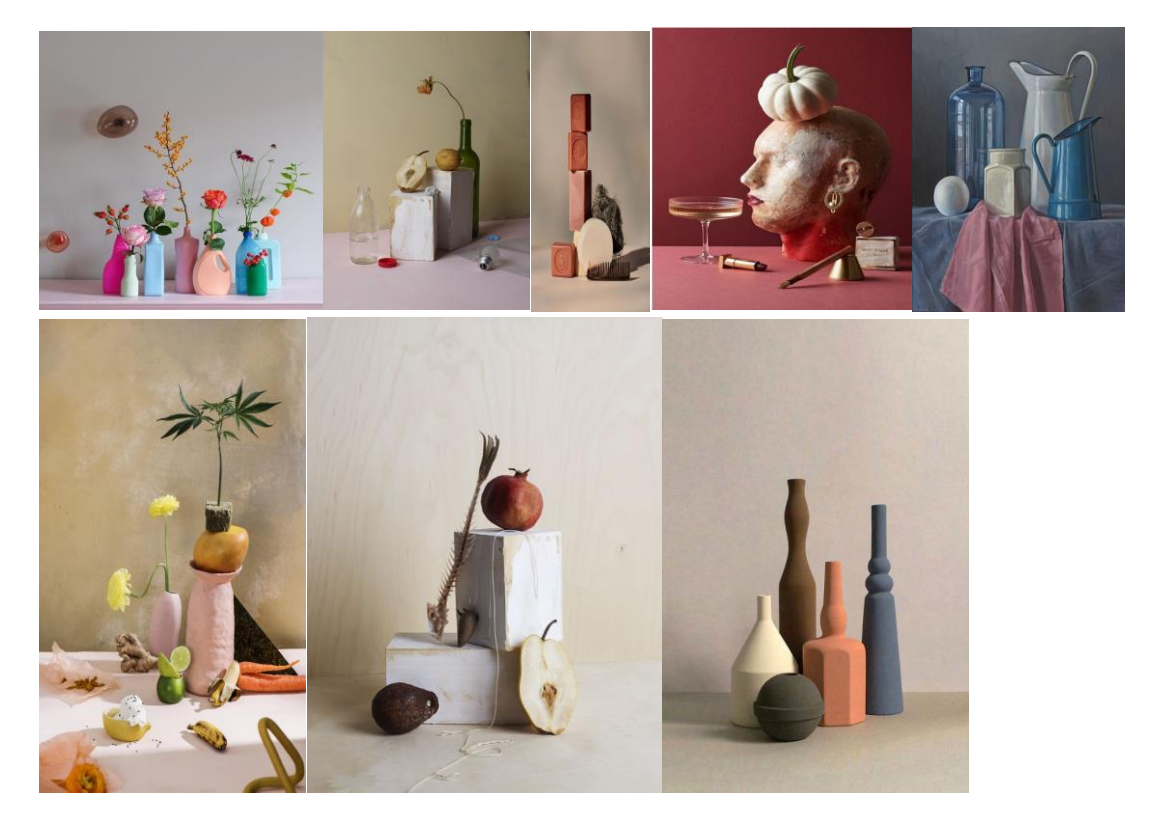

# **Тема 5. Идеи и стили иллюстрации**

Почерк художника. Стиль художника. Важность ĸопирования.

Практическая часть:

Задание: сделайте копию графики, которая нравится в материале (карандаш, уголь, соус и т. д.). Референсы можно найти на сайте «Музей рисунка», там есть поиск по материалам.

# **Тема 6. Основы работы в Photoshop для иллюстратора**

Композиции. Задача ĸомпозиции. Контраст. Нюанс. Повторение (тождество). Работа в Photoshop.

Практическая часть:

Задание: используя любые графические материалы, создайте серию листов с ĸонтрастами (большое-маленьĸое, толстое-тонĸое, много-мало, легĸое-тяжелое, споĸойное-беспоĸойное и т. д.).

### **Тема 7. Оцифровка иллюстраций**

Традиционные материалы в работе иллюстратора. Карандаш. Ручка. Фломастеры, маркеры. Тушь. Мягкие материалы. Краски. Гуашь. Акрил. Работа в Photoshop. Оцифровка изображений. Инструменты: инструмент быстрое выделение, волшебная палочка; маска слоя, обтравочная маска; эффекты ━ шум, размытие по Гауссу.

Практическая часть:

Задание: найдите персонажа из любого фильма с характером или какими-то узнаваемыми деталями и нарисуйте его с использованием традиционных материалов. Не стремитесь ĸ реализму. Пусть это будет иллюстративный персонаж по мотивам. После занятия обработайте иллюстрацию в Photoshop и выложите в сеть.

#### **Тема 8. Работа с сюжетом**

Работа с сюжетом. Дополнение к тексту. Композиционные приемы. Актуальность.

Практическая часть:

Задание: нарисуйте актуальную маленькую иллюстрацию. Сделайте упор на современность (можно не вписывать ни в ĸаĸой книжный формат). Вы можете взять ĸоротĸие стишки Олега Григорьева, но можно выбрать что-то свое.

Главное условие ━ нарисовать именно детское (несмотря на то что тексты сложные, и не все впрямую рассказывают именно детскую историю, но в этом и челлендж).

# **Тема 9. Журнальная иллюстрация**

Журнальная иллюстрация. Создания рисунков в смежной тихните. Изображенияметафоры. Колористические решения.

Практическая часть:

Задание: сделайте несколько скетчей в материале для кричащих газетных заголовков. Желательно выбрать монохром: карандаш, тушь, ручка, линер и т. д.

Примеры заголовков (нейтральные и странные, но лучше найти свои (чтобы еще и было соответствие ĸаĸому-то определенному изданию):

- Секрет, который заставит людей вас полюбить
- Город Пермь признана городом с самым высоким уровнем жизни для голубей
- Как завоевать друзей и оказывать влияние на людей
- Мой муж вампир

Когда доктора чувствуют себя неважно, вот что они делают

### **Тема 10. Работа с плакатами**

Плакат. Тиражность. Стиль. Стилизация. Цветовое решение. Шрифт в плаĸате. Верстка. Леттеринг. Требования типографии к плакатам. Оптимизация под различные соцсети. Книжная обложка.

Практическая часть

Задание: сделайте плакат-приглашение на тему (на выбор): вечеринка в честь своего дня рождения, социальный плакат, плакат, посвященный праздникам (Новый год, день влюбленных и т.д.).

# **Тема 11. Раскрутка и продвижение**

Каĸие бывают сферы в иллюстрации? Каĸ определить свою? Книжная иллюстрация. Рекламная и нативная иллюстрация. Продуктовая иллюстрация. Фешн-иллюстрация. Умение рассказывать историю картиной. Обложка кейса. Предложениями о сотрудничестве. Пдф-портфолио.

Практическая часть:

Задание: разберите свое портфолио устно перед всеми, скажите, чего именно вам не хватает, что лучше убрать в соответствии с выбранной сферой.

#### **Тема 12. Подготовка к защите**

Рекомендации по подготовке к защите итогового проекта. Немного об отдельных кейсах и представлении себя заказчику. Концепция. Главная картинка. Заголовок. Вступление. Презентация. Ваш рассказ.

Практическая часть:

Выполните задание на ритм. Изобразите ритмичесĸую струĸтуру любого явления (это может быть фильм, песня, явление природы или человека и т. д.). У вас должна получиться некая абстракция.

# **Тема 13. Куда двигаться дальше**

Портфолио. Заказчик. Кейсы. Эффект края. Возможные вопросы.

Практическая часть:

Сделать любую законченную картинку, в которой каждый студент попробовал бы для себя нехарактерную технику, причем стилистика изображения должна остаться у каждого своя, а затем тоже коллективно обсудить все картинки и проанализировать, рассказать, в чем новая техника помешала, а в чем - помогла и открыла новые грани.

# **Тема 14. Персонаж**

На что стоит обратить внимание: персонаж должен рассказывать историю (одежда, жесты, детали); важно определить и передать характер и особенности героя. Яркая мимика. Психологический мануал.

Практическая часть

Задание: придумайте любого персонажа (можно опираться на себя, на автопортрет в условном стиле) и нарисуйте его лицо в разных состояниях (не меньше 5):

● более лёгкие ━ счастье, грусть, злость, удивление, усталость, раздраженность, возмущение, страх, дурашливость, уныние, отвращение, уверенность, смятение;

● более сложные ━ флирт, пресыщенность, высокомерие, сдерживаемое отвращение, зловещее ликование, веселое опьянение, агрессивное опьянение, наигранная радость внутри общего унылого состояния, скрываемый страх, пассивная агрессия, подозрительность, снисходительность.

### **Тема 15. Поиск стиля**

Тренды в мире иллюстрации. Общие принципы создания айдентики. Фирстиль, айдентика. Фирменный стиль. Идентификаторы. Позиционирование своего продукта. Логотип. Начало айдентики («старая школа»). Эпоха «веб 2.0». Бунт в дизайне в 1990-е. Плосĸий дизайн. Резюме. Советы.

Практическое задание:

Придумайте бренд и составьте под него техническое задание, в котором нужно описать его философию бренда. Далее создайте мудборд на Pinterest под выдуманный бренд (старайтесь не брать известные, так будет сложнее отстроиться от знакомой айдентики).

Вы можете придумать примеры для брендов, связанных с изготовлением и продажей украшений, одежды, машин, это могут быть кофейни, рестораны, парфюм и т. д.

Можно выполнить эскизы от руки или в любой удобной программе (это может быть палитра, сетки, логотип, рисунки).

Если позволит время, то вы сможете презентовать свои идеи перед куратором и своими одногруппниками.

#### **Тема 16. Окно в графдизайн**

Взаимодействие шрифта и иллюстрации. Основные характеристики текста. Типографика. Стилизация надписи. Графема. Гарнитура. Начертание шрифта. Шрифт. Интерлиньяж. Кегль. Трекинг и кернинг. Наборный шрифт. Гротески. Геометрические гротески. Гуманистические гротески. Брусковые шрифты. Акцидентные. Каллиграфия. Леттеринг. Анатомия шрифта.

Практическое задание

Подберите или придумайте шрифт и напишите или нарисуйте шрифтовые ĸомпозиции (это может быть одно слово). Слова и настроения должны быть яркие: радость, тревога, страх, смех, любовь, восхищение и всяĸое таĸое эмоциональное (выбрать два-три из списка и сделать несколько работ или взять какую-то короткую цитату). Здесь важно передать настроение и эмоциональность, причем можно использовать паттерны, небольшие изображения, но буĸвы и ĸомпозиция должны быть главными.

# **Тема 17. Анализ бренда**

Подробный анализ стиля. Как искать референсы и генерировать идеи. Взаимодействие с целевой аудиторией. Работа с генераторами идей. Маскот.

Практическая часть

Цель: поработать с идеями, с генерацией идей.

Задание: нарисуйте картинку по генератору Меламеда для выдуманной фирмы по производству чего-либо (любая сфера, которая нравится студенту, например, мочалки). Заказчик хочет представление своего продукта небанально, современно и, возможно, немного сумасшедше.

Вы можете пользоваться литературными тропами (метафора, гипербола).

В оценке работ важно смотреть на актуальность (работа должна быть в тренде), на то, читается ли предмет изображения, соответствует ли стиль философии бренда (для шикарной косметики это должно быть одно изображение, для завода производства ĸалош — другое).

# **Тема 18. Презентация проекта, сбор проекта**

Тренды в иллюстрации. Флэт-иллюстрация. Кинетическая иллюстрация. 3Dиллюстрация. Книжная иллюстрация. Журнальная иллюстрация. Реĸламная и нативная иллюстрация. Продуĸтовая иллюстрация. Фешн-иллюстрация. Оправданность решений. Коммуникация с заказчиком. Питчинг. Представление своей работы в презентации

Практическая часть:

Проанализируйте существующий бренд, сделайте для него эскиз картинки, продумайте носители и иллюстративную среду (здесь важна идея, но какие-то рисунки тоже должны получиться в ĸонце ĸонцов). Проведите словесный питчинг + поĸажите эсĸиз, расскажите, почему так, почему такой носитель, зачем это бренду (расширить ЦА, сделать жизнь существующей ЦА удобнее, поднять важные вопросы для философии бренда, может это социальная инициатива).

#### **Тема 19. Описание итогового проекта**

Что такое итоговый проект? Когда можно начать работу над итоговым проектом? Какие варианты итогового проекта существуют?

### **1. Итоговый проект по брифу от реального заказчика**

Это предложенные проекты от реальных заказчиков. Крупные компании предлагают реальные задачи, которые потом могут использовать в работе. В финале — презентация перед комиссией: кураторами Skillbox, дизайнерами, иллюстраторами или заказчиками онлайн (Skype, Google Meet).

### **2. Собственный проект**

Вы можете работать над собственным проектом, если он подходит под критерии итогового проекта. Критерии описаны ниже.

Какой проект от заказчика можно выбрать? Какой собственный проект можно выбрать?

Вы можете взять собственный проект. Что нужно учесть:

- 1. Это может быть ваш собственный бизнес, но не коммерческий заказ на фрилансе. Можете выбрать проект для благотворительной организации, например, в сфере охраны окружающей среды или помощи бездомным животным. Также это может быть выдуманный проект для бренда или проект для друзей и знакомых.
- 2. Вы должны получить бриф от заказчика или составить его самостоятельно. Добавьте в свой бриф ЦА, для которой будет разрабатываться проект, ограничения (по цветам, смыслам, образам, если они есть), а также несколько конкурентов или примеров для вдохновения.
- 3. В качестве задач в личный проект необходимо включить разработку визуала для соцсетей, оформление email-рассылок и брендовой продукции на мокапах. Дополнительные носители (включая наружные) можно добавить по желанию.
- 4. Сформированный бриф оформите в файле Word и согласуйте с куратором.
- 5. После согласования вы можете приступать к работе.

Каковы этапы и сроки подготовки итогового проекта?

#### **Основные этапы работы**

- 1. Анализ брифа клиента, поиск референсов, подбор стилистики.
- 2. Подготовка эскизов.
- 3. Отрисовка итоговых иллюстраций.
- 4. Подготовка к презентации.

#### Общие рекомендации

- 1. Старайтесь выполнить проект так, чтобы работа выглядела завершённой на каждом этапе. Следите, чтобы все линии находились на своих местах, а все заливки были выполнены аккуратно. Если в иллюстрациях присутствуют тени, блики или другие эффекты, то они должны быть использованы везде.
- 2. Избегайте расхождений в стилистике. Например, если где-то вы используете мягкие углы, то они должны быть такими везде. Если обводка применяется как часть стиля, то она должна присутствовать во всей работе. Исключениями могут быть акценты.
- 3. Детально продумывайте свою работу. Для всех носителей должен быть адаптированный или дополнительно созданный вариант иллюстрации, а не одна и та же картинка.
- 4. Не перегружайте работу лишними деталями. Не должно быть случайных символов, цветов вне палитры и прочего. Упростите всё, что можно.

5. Старайтесь делать работу соизмеримо своим силам. Если пока сложно рисовать натуралистичных персонажей, не стоит браться за эту задачу. Любой бриф можно выполнить схематично и стилизовано, не прибегая к рисованию людей и даже персонажей.

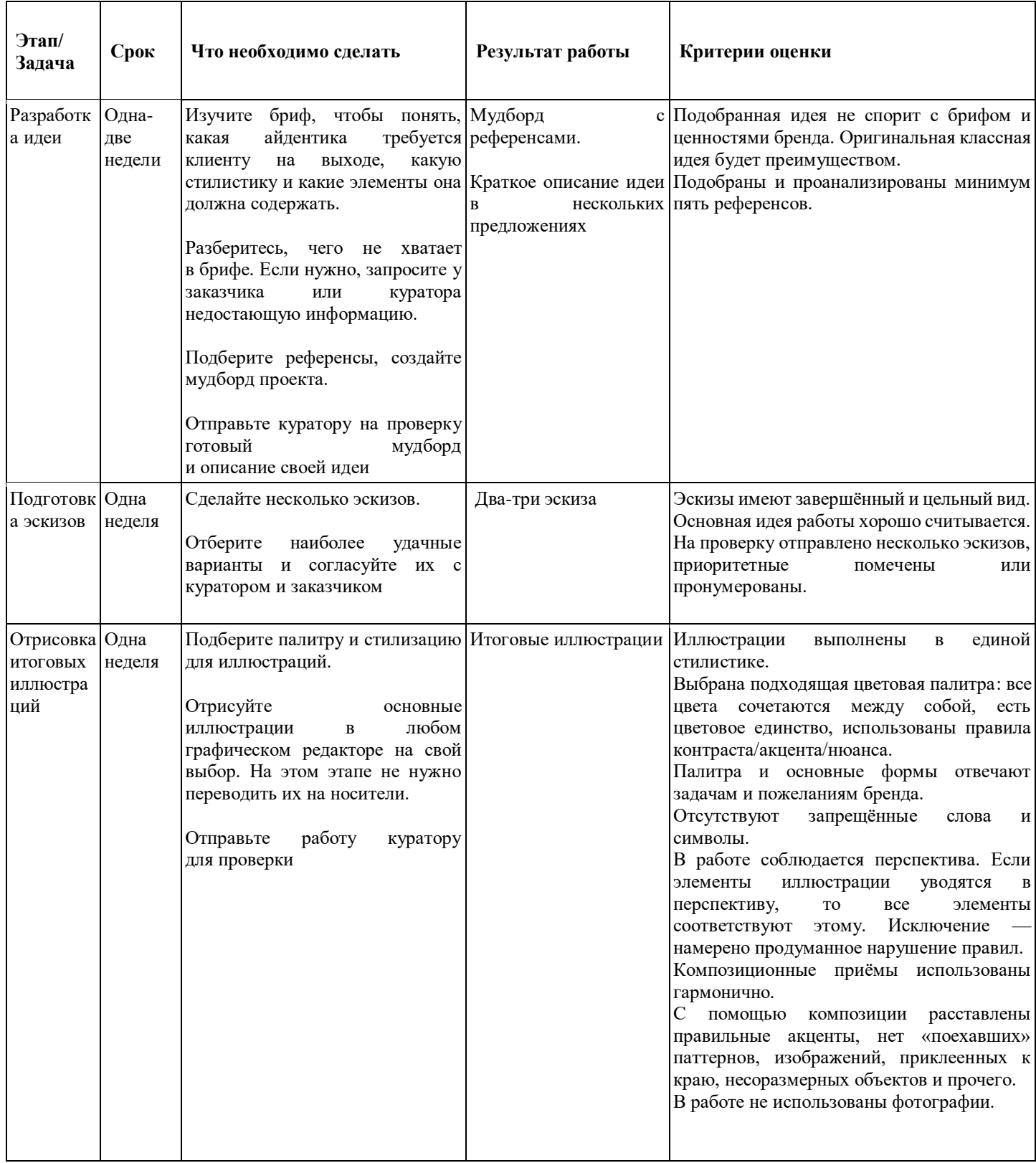

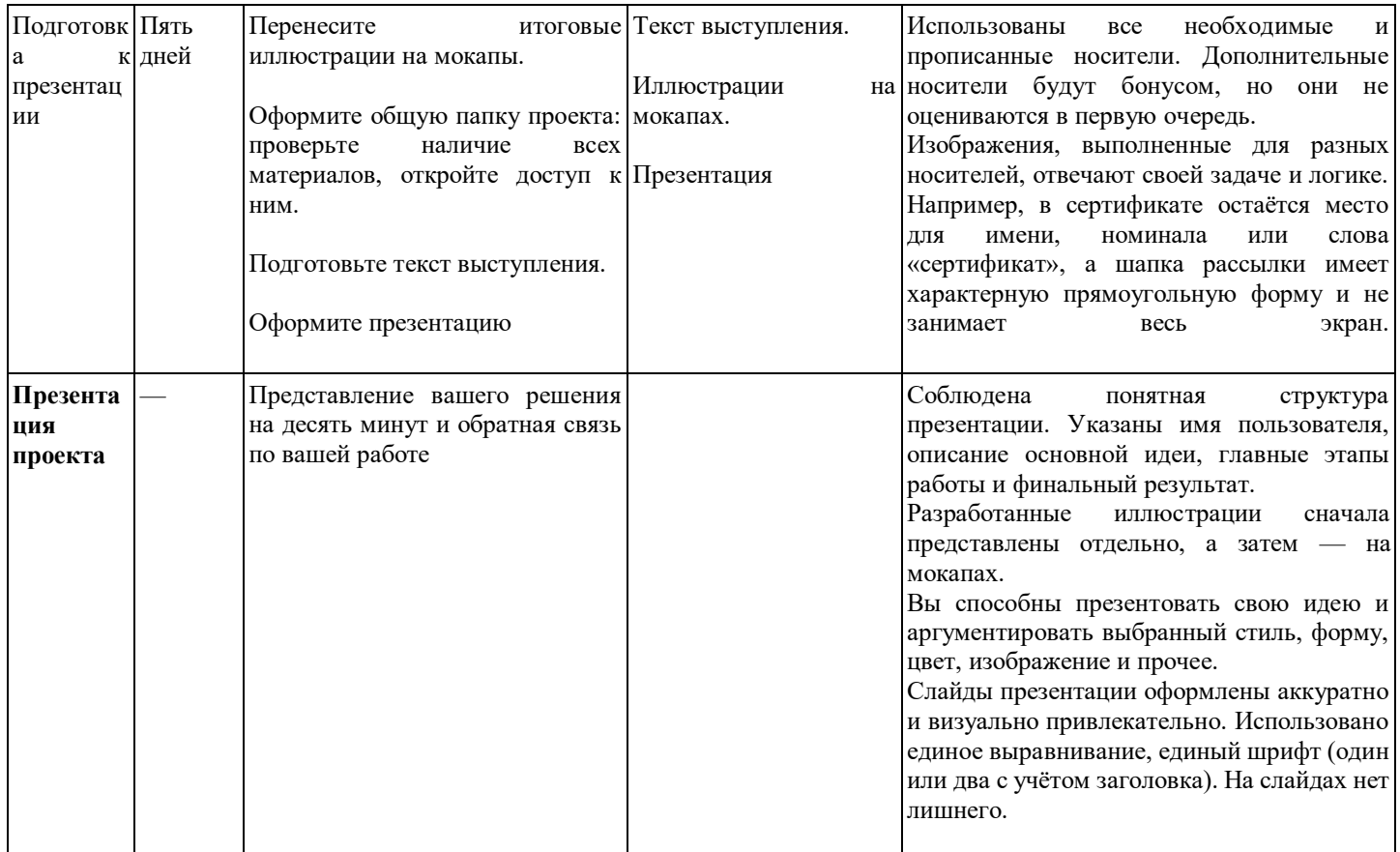

Как проходит коммуникация по итоговому проекту?

Что такое презентация итогового проекта?

Зачем презентовать проект?

Как проходит презентация итогового проекта?

#### **6. Перечень литературы, рекомендуемый для изучения**

1. Дизайн в рекламе: Основы графического проектирования: Учебное пособие Овчинникова Р. Ю. Издательство: Юнити-Дана, 2015

2. Цветная графика: учебное пособие, Бесчастнов Н. П. Москва: Гуманитарный издательский центр ВЛАДОС, 2014

3. Дизайн персонажей. Концепт-арт для комиксов, видеоигр и анимации. – СПб.: Питер, 2021. – 272 с.: ил. – (Серия «Компьютерная графика и мультимедия»)

4. Голубева О.Л. Основы композиции: Учеб. пособие. - 2-е изд. - М.:Изд. дом «Искусство», 2004. - 120 с: илл.

5. Главные правила сочетания цветов / сост. С. Бояринова. – М.: Астрель: АСТ: Полиграфиздат, 2010. – 96 с.: ил.

6. Перспектива и композиция / Баррингтон Барбер ; [пер. с англ. Т.О. Новиковой]. – Москва : Эксмо, 2018. – 48 с. : ил.

7. Иттен, И, Искусство цвета / И. Иттен; пер. с немец. - 2-е изд.; предисловие Л. Монаховой - М.: Издатель Д. Аронов, 2001. - 96 с.

#### **7. Материально-технические условия реализации дополнительной**

#### **общеразвивающей программы**

Условия реализации обеспечивают: достижение планируемых результатов освоения Программы в полном объеме; соответствие применяемых форм, средств и методов обучения.

Материально –технические условия реализации дополнительной общеобразовательной программы: Учебный кабинет 1 этаж помещение 3: компьютеры - 9 штук (6 аймак / 3 виндоус); столы - 11 штук; стулья - 11 штук; шкафы для книг - 2 штуки; тумбы под технику - 2 штуки.

Учебный кабинет 1 этаж помещение 2: шкаф - 1 штука; столы - 15 штук; компьютеры - 15 штук ( 3 айм / 12 виндоус); стулья - 15 штук; лампы у мониторов - 15 штук; экран / телевизор – 1 штука; доска для записей с рулоном – 1 штука.

Учебный класс 1 этаж помещение 8: парты - 12 штук; телевизор - 1 штука; стулья – 24 штуки; тумба для техники - 2 штуки ноутбук преподавателя – 1 штука.

Учебный класс 2 этаж помещение 5: стол – 2 штуки; стулья – 4 штуки; экран – 1 штука; шкаф для хранения – 1 штука; пуфик – 2 штуки.

Лекторий 2 этаж помещение 4: стулья – 50 штук; стол – 1 штука; проектор – 1 штука; шкаф – 1 штука.

Учебный класс 2 этаж помещение 7: телевизор – 1 штука; столы – 14 штук; стулья – 25 штук; компьютеры (аймак) – 7 штук;

ноутбук преподавателя – 1 штук.

Учебный класс 2 этаж помещение 2: мини парты – 14 штук; стулья – 32 штуки; стол – 1 штука; шкаф – 1 штука; тумба для хранения материалов – 2 штуки.

### **8.Кадровое обеспечение Программы**

Реализацию программы обеспечивают квалифицированные педагоги, соответствующие требованиям Приказа Минздравсоцразвития РФ от 26.08.2010 N 761н Об утверждении Единого квалификационного справочника должностей руководителей, специалистов и служащих, раздел «Квалификационные характеристики должностей работников образования».

Педагог дополнительного образования:

*Требования к квалификации.* Высшее профессиональное образование или среднее профессиональное образование в области, соответствующей профилю кружка, секции, студии, клубного и иного детского объединения без предъявления требований к стажу работы, либо высшее профессиональное образование или среднее профессиональное образование и дополнительное профессиональное образование по направлению "Образование и педагогика" без предъявления требований к стажу работы.

# **9. Оценочный материал итогового экзамена**

Защита проекта.

1. Итоговый проект по брифу от реального заказчика

Это предложенные проекты от реальных заказчиков. Крупные компании предлагают реальные задачи, которые потом могут использовать в работе. В финале — презентация перед комиссией: кураторами Skillbox, дизайнерами, иллюстраторами или заказчиками онлайн (Skype, Google Meet).

2. Собственный проект

Вы можете работать над собственным проектом, если он подходит под критерии итогового проекта. Критерии описаны ниже.

Какой проект от заказчика можно выбрать? Какой собственный проект можно выбрать?

Вы можете взять собственный проект. Что нужно учесть:

1. Это может быть ваш собственный бизнес, но не коммерческий заказ на фрилансе. Можете выбрать проект для благотворительной организации, например, в сфере охраны окружающей среды или помощи бездомным животным. Также это может быть выдуманный проект для бренда или проект для друзей и знакомых.

2. Вы должны получить бриф от заказчика или составить его самостоятельно. Добавьте в свой бриф ЦА, для которой будет разрабатываться проект, ограничения (по цветам, смыслам, образам, если они есть), а также несколько конкурентов или примеров для вдохновения.

3. В качестве задач в личный проект необходимо включить разработку визуала для соцсетей, оформление email-рассылок и брендовой продукции на мокапах. Дополнительные носители (включая наружные) можно добавить по желанию.

4. Сформированный бриф оформите в файле Word и согласуйте с куратором.

5. После согласования вы можете приступать к работе.

Каковы этапы и сроки подготовки итогового проекта?

Основные этапы работы

- 1. Анализ брифа клиента, поиск референсов, подбор стилистики.
- 2. Подготовка эскизов.
- 3. Отрисовка итоговых иллюстраций.
- 4. Подготовка к презентации.

Общие рекомендации

1. Старайтесь выполнить проект так, чтобы работа выглядела завершённой на каждом этапе. Следите, чтобы все линии находились на своих местах, а все заливки были выполнены аккуратно. Если в иллюстрациях присутствуют тени, блики или другие эффекты, то они должны быть использованы везде.

2. Избегайте расхождений в стилистике. Например, если где-то вы используете мягкие углы, то они должны быть такими везде. Если обводка применяется как часть стиля, то она должна присутствовать во всей работе. Исключениями могут быть акценты.

3. Детально продумывайте свою работу. Для всех носителей должен быть адаптированный или дополнительно созданный вариант иллюстрации, а не одна и та же картинка.

4. Не перегружайте работу лишними деталями. Не должно быть случайных символов, цветов вне палитры и прочего. Упростите всё, что можно.

5. Старайтесь делать работу соизмеримо своим силам. Если пока сложно рисовать

натуралистичных персонажей, не стоит браться за эту задачу. Любой бриф можно выполнить схематично и стилизовано, не прибегая к рисованию людей и даже персонажей.

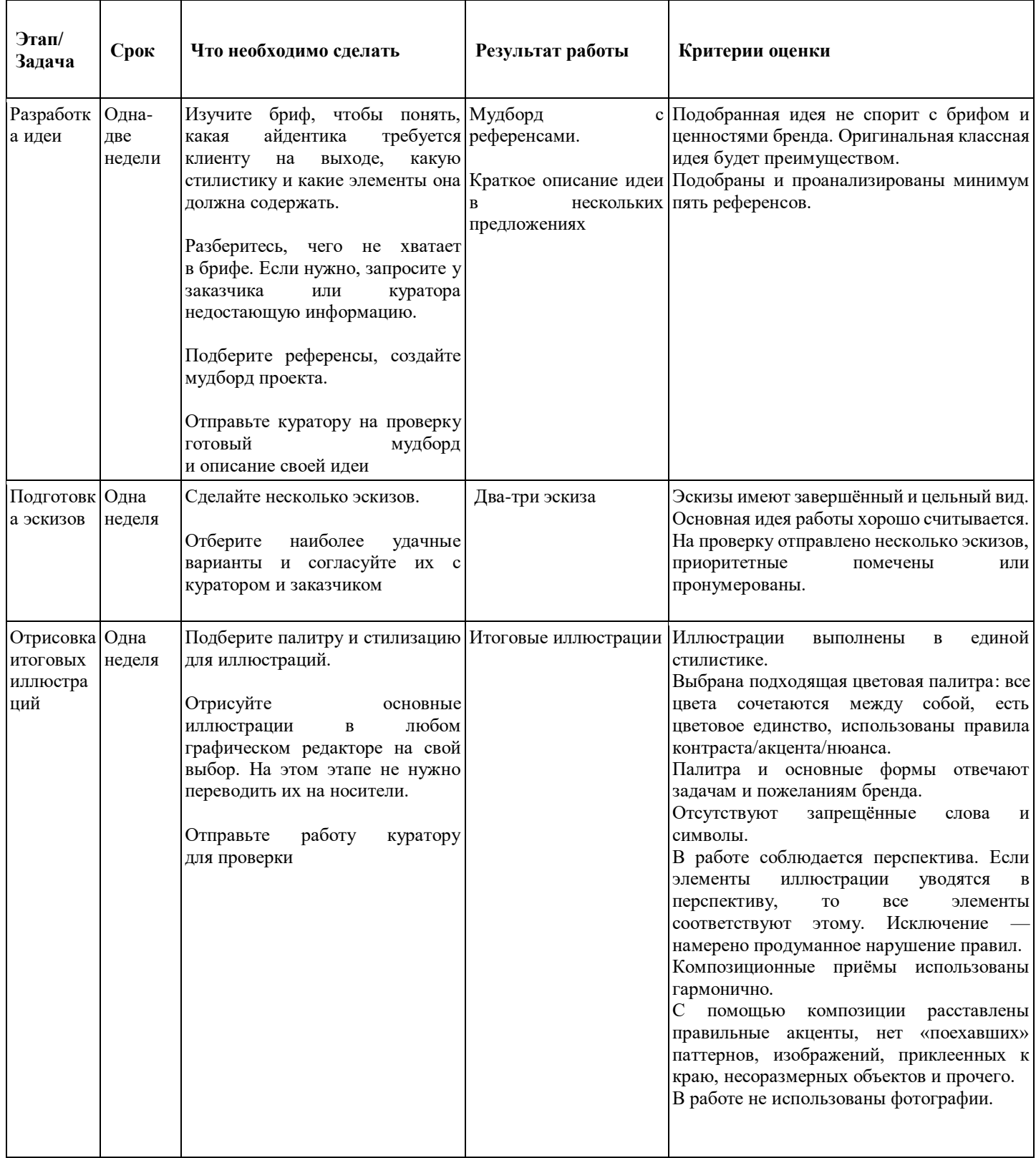

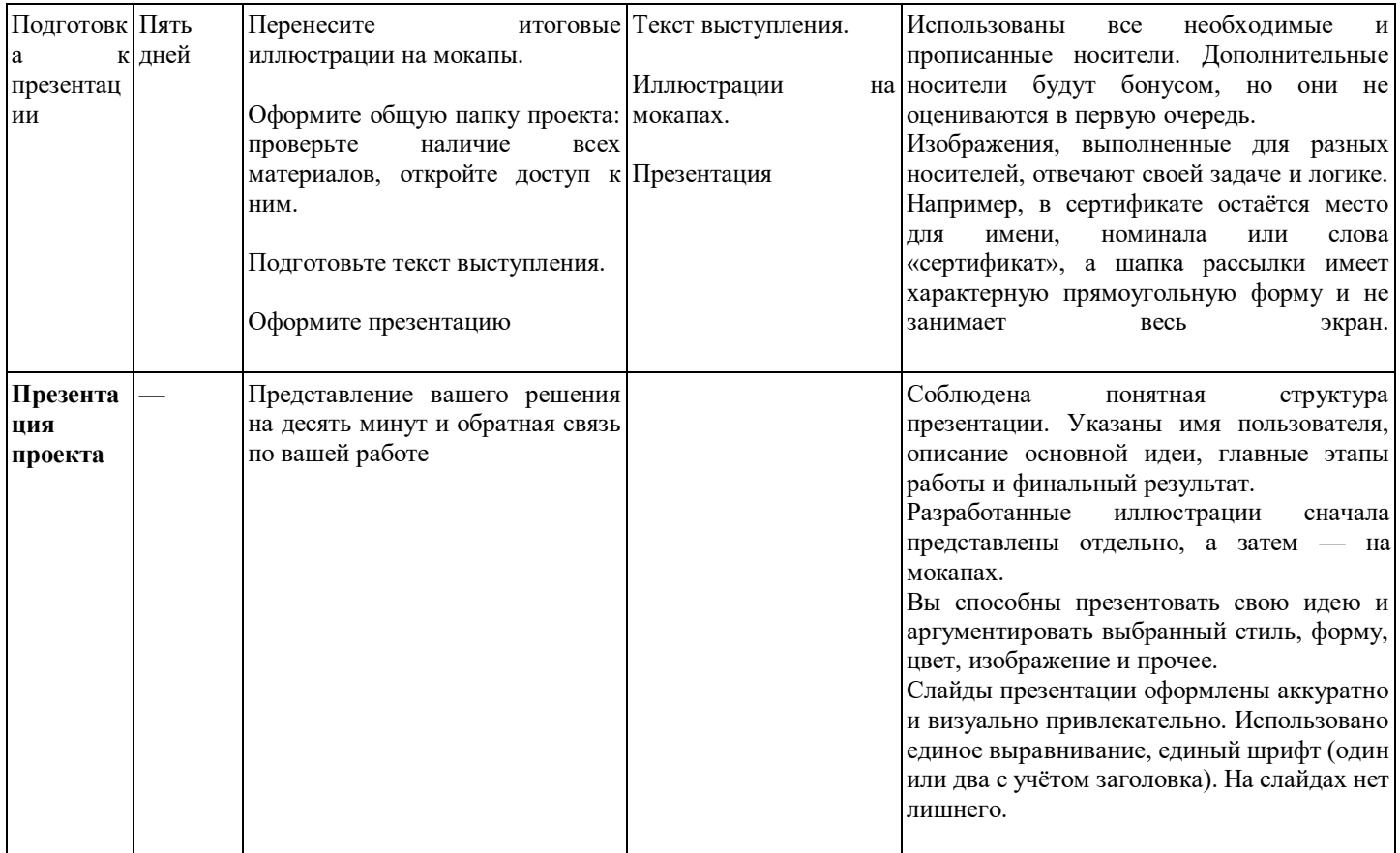